## WNIOSKODAWCA:

……………………………………………………….

………………………………………………………

………………………………………………………

(imię i nazwisko/nazwa, adres, adres e-mail) \*

## **Zakład Wodociągów Kanalizacji i Usług Komunalnych Sp. z o.o. ul. Młyńska 37, 66-200 Świebodzin**  WNIOSEK O UDOSTĘPNIENIE INFORMACJI PUBLICZNEJ

Na podstawie art. 2 ust. 1 i art. 10 ust. 1 ustawy z dnia 6 września 2001 r. o dostępie do informacji publicznej (Dz. U. z 2014r. poz. 782 ze zm.) proszę o udostępnienie informacji w następującym zakresie:

………………………………………………………………………………………………… ……………………………………………………………………………….……………….. …………………………………………………………………………………………………

Jednocześnie, na podstawie art. 14 ust. 1 powołanej ustawy, wnoszę o udostępnienie powyższych informacji w następujący sposób \*\* :

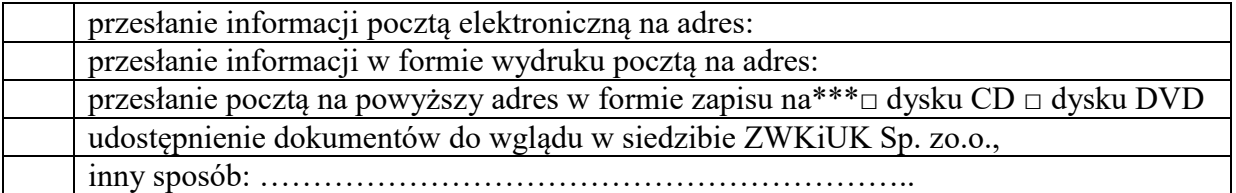

..................................................... .............................................. miejscowość i data podpis wnioskodawcy

Pouczenie:

Zgodnie z art. 13 ust. 1 ustawy o dostępie do informacji publicznej - udostępnianie informacji publicznej na wniosek następuje bez zbędnej zwłoki, nie później jednak niż w terminie 14 dni od dnia złożenia wniosku. Jeżeli informacja nie może być udostępniona w tym terminie, ZWKiUK Sp. z o.o. powiadamia w ciągu 14 dni od dnia złożenia wniosku o powodach opóźnienia oraz o terminie, w jakim udostępni informację, nie dłuższym jednak niż 2 miesiące od dnia złożenia wniosku. W przypadku uchybienia przez ZWiK Sp. z o.o. powyższemu terminowi - wnioskujący jest uprawniony do wniesienia skargi do wojewódzkiego sądu administracyjnego.

Uwagi:

\* podanie danych jest dobrowolne

\*\* proszę zakreślić jedno właściwe pole krzyżykiem

\*\*\* proszę wybrać jeden z nośników przez zakreślenie właściwego pola krzyżykiem